## Edukacja komputerowa "Bezpieczna wykorzystanie komputera"

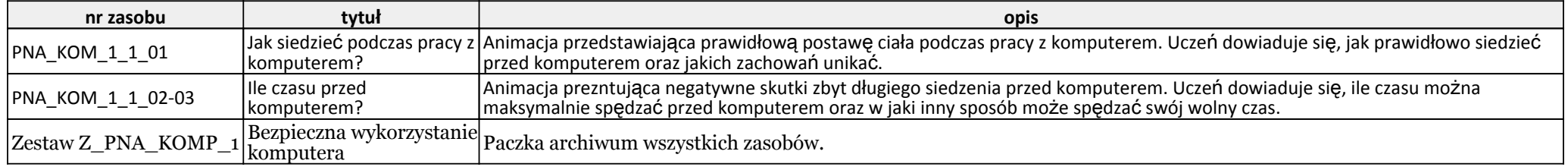